<< Photoshop CS3

书名:<<中文版Photoshop CS3图层通道蒙版核心技法>>

, tushu007.com

- 13 ISBN 9787030227980
- 10 ISBN 7030227980

出版时间:2008-10

页数:390

字数:577980

extended by PDF and the PDF

http://www.tushu007.com

### << Photoshop CS3 >>

#### Photoshop

Photoshop

Photoshop Photoshop  $\mathbf l$  $5$  6 12

 $13$  and  $14$ 15 16 10 Photoshop cs3 Photoshop

### << Photoshop CS3 >>

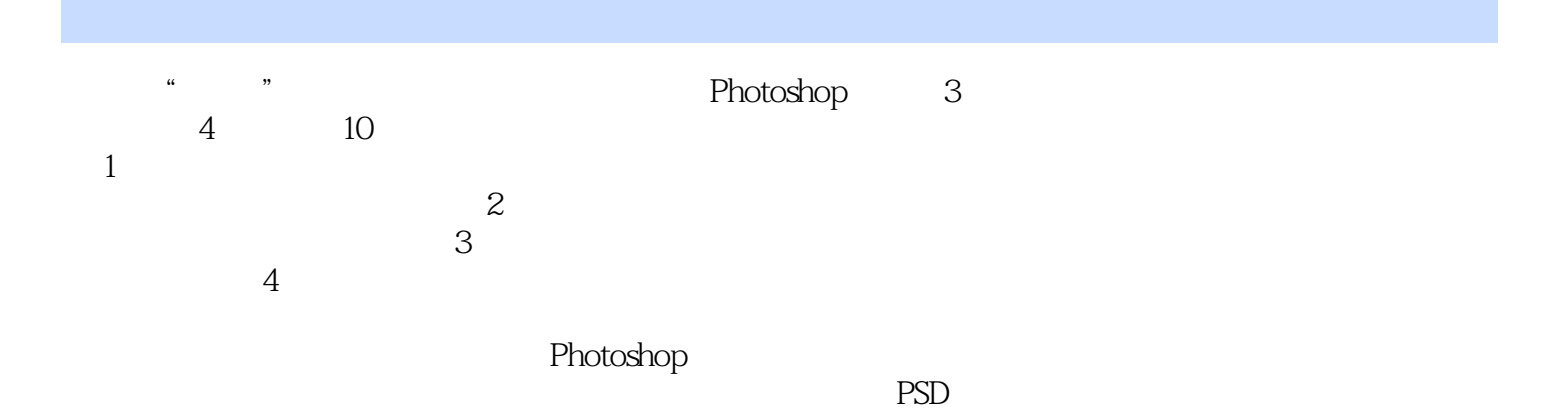

<< Photoshop CS3

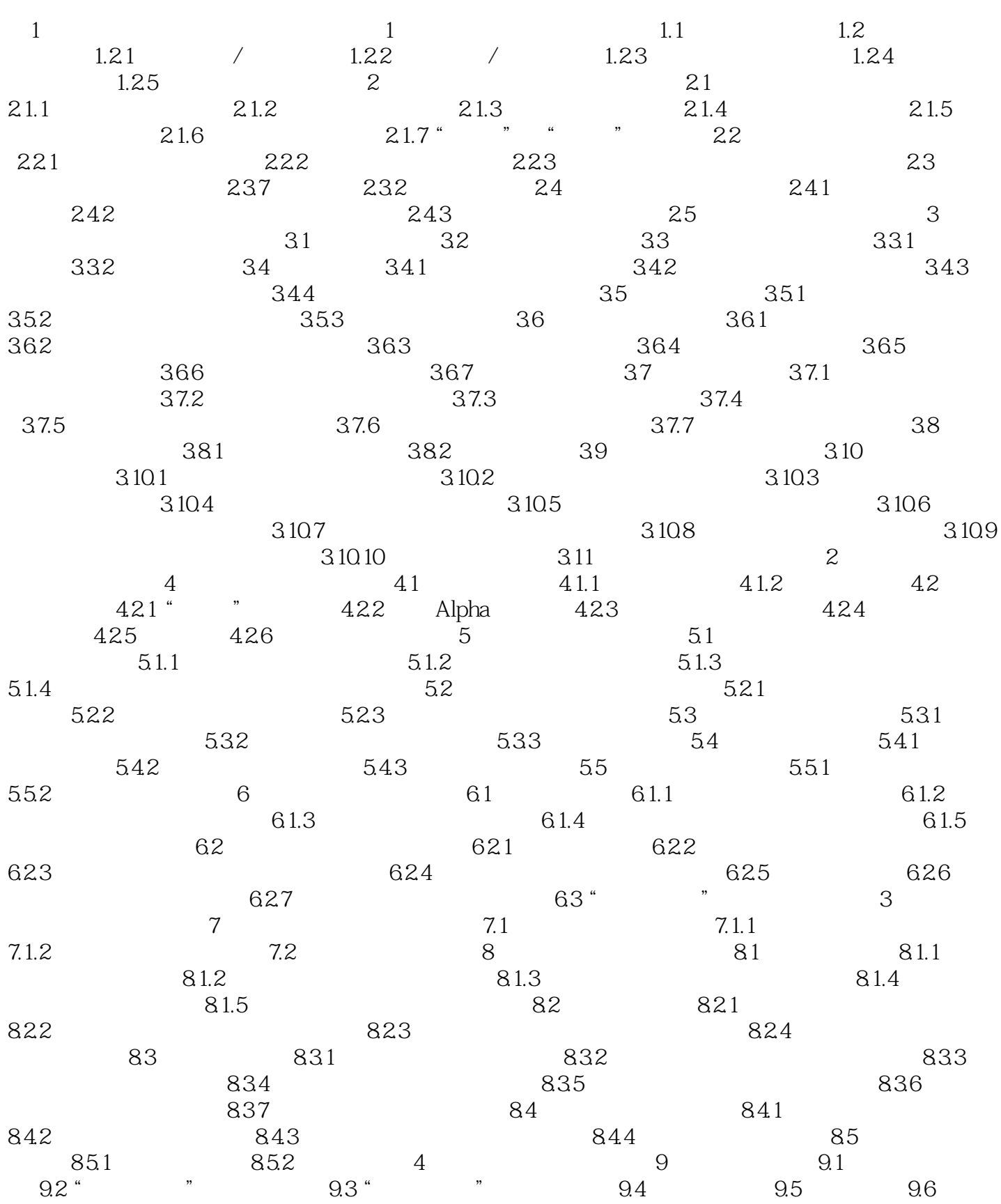

## <<中文版Photoshop CS3图层通道>>

 $9.7$  "  $9.8$  "  $9.9$   $10$  $10.1$  "  $10.2$   $10.3$  "  $10.4$  $\frac{87}{101}$  "<br>  $\frac{101}{105}$   $\frac{102}{106}$   $\frac{103}{103}$ "

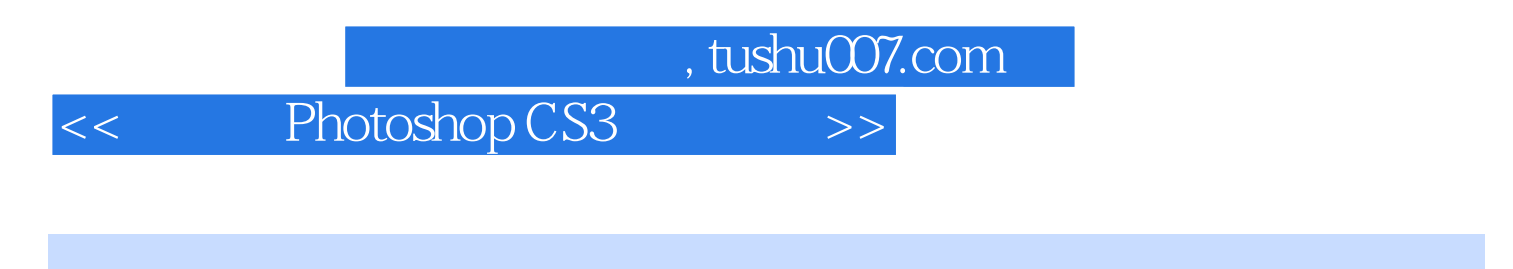

第1章 混合模式的应用及其技巧 在Photoshop中,混合模式的应用非常广泛,其强大的功能就

Photoshop

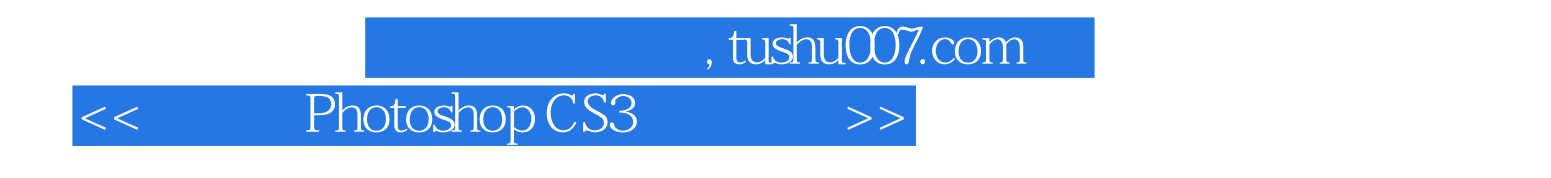

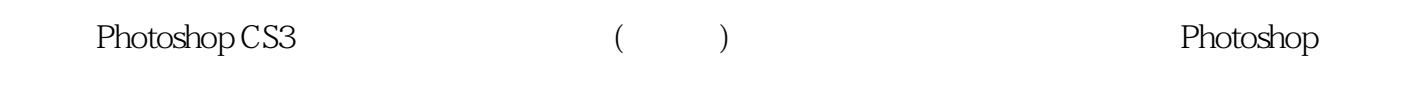

 $\mu$   $\mu$ 

*Page 7*

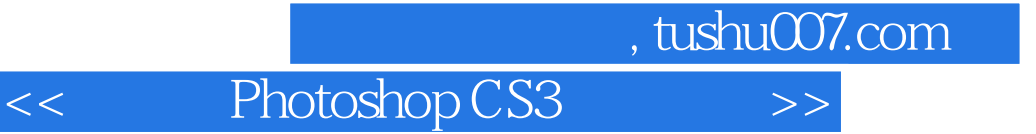

本站所提供下载的PDF图书仅提供预览和简介,请支持正版图书。

更多资源请访问:http://www.tushu007.com